## PROGRAMMING 1 - SCRATCH

A computer inputs (this might be automatic or via human input), processes that input and then produces an output. as well as producing an output. For example when you use a keyboard and mouse, the mouse is used to input data into the computer to be processed and the output is visible on the computer monitor.

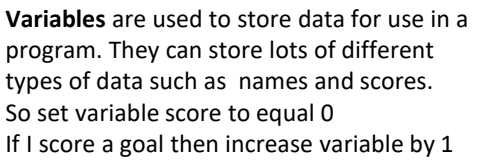

A **selection** statement in programming allows a computer to **evaluate** an **expression** to **'true'** or **'false'** and then perform an action depending on the outcome.

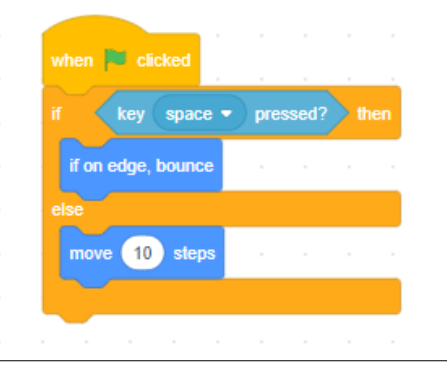

## **Operators**

Comparison operators allow us to compare using **< > +** Logical operators use **AND, OR, NOT**

**Count controlled iteration** will execute the commands a set number of times. Example**:** "perform 200 star jumps"

**Condition-controlled iteration**  will execute the commands until the condition you set is no longer being met. Example: "perform star jumps until 3pm"

We use algorithms in every day life . Example an algorithm to get to school, to make a cup of tea, to make a pizza, to order a takeaway. These are just precise sequences of instructions.

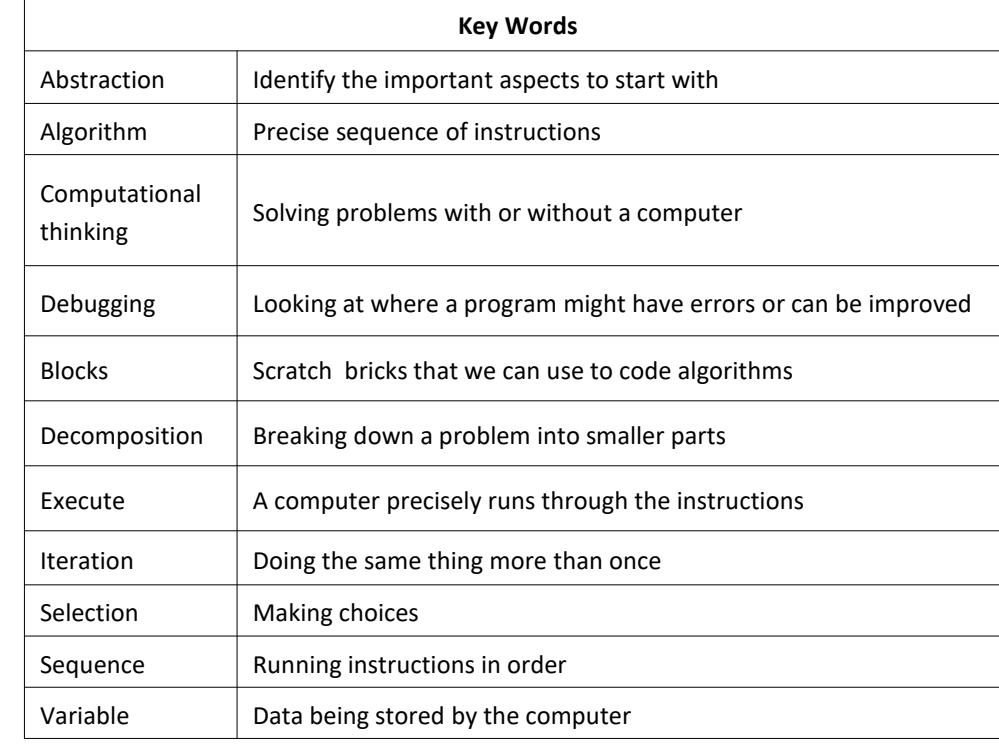

**Sequence**, **selection** and **iteration** are all processes. In order for computers to perform tasks there is more that is needed. For example a computer will take an **input**  (this might be automatic or via human input) which the computer will then **process** and the **output** will be visible on the computer monitor.

Scratch is a block based programming language. We can use predefined code drag and drop blocks to create a sequence of code.